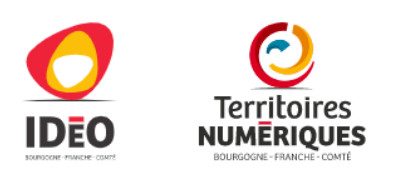

**RECION BOURGOGNE FRANCHE COMTE** 

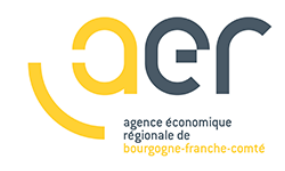

# **Club des utilisateurs GT ZAE**

Visioconférence du 16/03/2023

# **Mettre en œuvre un inventaire des ZAE conforme à l'article 220 de la loi Climat et résilience Relevé de questions / réponses**

# **Présents :**

- *Laetitia MARTIN FOURNIER, Communauté de Communes Frasne Drugeon*
- *Patrice BRENOT, Le Grand Chalon*
- *Magali ROUGET, CC Hauts du Val de Saône*
- *Leslie MAUSSANG, Communauté de communes Val de Gray*
- *Solène CARBONI, CC Val d'amour*
- *Audrey MILLANT, Communauté de communes Auxonne-Pontailler Val-de-Saône*
- *Murielle FRANCOIS, CCPH*
- *Jenny GUENARD, Communauté de communes du Pays de Maîche*
- *Chargé d'opération aménagement ZAE, GBM DEEESC*
- *Rémi COPEREY, Grand Charolais*
- *Mathias PEGALAJAR, Communauté de communes du Gâtinais en Bourgogne*
- *Julie PLATIER, Terre d'Emeraude communauté*
- *Inès SCHLAF, COVATI*
- *Teddy MUNOZ, CC de Saulieu*
- *Hélène BONNET, CA Grand Dole*
- *Sébastien MAITRE, ECLA Lons Agglomération*
- *Jean-Maxime BONIN, CC Ouche et Montagne*
- *Vincent RATON, Haut-Jura Arcade Communauté*
- *Camille TURPIN, CC Rahin et Chérimont*
- *Mathieu GUERINONI, Communauté de Communes Tannay-Brinon-Corbigny*
- *Marie-Françoise BARRAND, Communauté de Commune Pays de Sancey Belleherbe*
- *Arnaud POURNY, Communauté de communes du Grand Pontarlier*
- *Laura MENGIN, PETR du Pays des Vosges Saônoises*
- *Guillaume FROUX, SCoT du Grand Nevers*
- Marie Christine HERVAULT, COMMUNAUTE DE COMMUNES YONNE NORD
- *Cindy BRAZAO, CC de la Haute Comté*
- *Sylvain POULLETTE, CC Mirebellois et Fontenois*
- *Mélissa MORITZ, Grand Belfort Communauté d'Agglomération*

# SOURCES DES DONNÉES

#### Où et comment récupérer le fichier des locaux commerciaux vacants (LOCOMVAC) ?

La DGFiP met à disposition des EPCI ayants droit le fichier dit des locaux commerciaux vacants (FICHIER LOCOMVAC) ;

<https://www.collectivites-locales.gouv.fr/finances-locales/fichier-des-locaux-commerciaux-vacants>

C'est une source extrêmement intéressante à exploiter pour disposer d'un inventaire historique des locaux d'activités vacants. L'établissement de la vacance s'établit sur déclaration des entreprises aux services fiscaux, au sens de l'absence de Cotisation Foncière des Entreprises CFE au cours des 2 dernières années. Cette donnée dispose d'une dimension foncière et peut être rapportée à des parcelles cadastrales et donc à des unités foncières.

Attention, ce fichier n'est mis à disposition qu'une fois par an par les services de la DGFiP via leur portail PGIP. Vous devez le récupérer chaque année entre avril et juin sur le portail PIGP <https://portail.dgfip.finances.gouv.fr/portail/accueilIAM.pl>

Ces ressources ne restent pas disponibles longtemps, il faut être vigilant et ne pas oublier de le télécharger, car la DGFiP ne laisse pas les fichiers en ligne.

Si vous n'en disposez pas, peut-être que le service des finances de votre collectivité l'a déjà récupéré et le conserve dans ses archives.

Sinon, il faudra vous adresser à votre Direction Départementale des Finances Publiques pour demander une mise à disposition du fichier LOCOMVAC.

#### Comment récupérer les données cadastrales ?

En tant qu'EPCI ayant droit sur les informations cadastrales, vous pouvez récupérer ces données auprès de la Direction Départementale des Finances Publique et notamment auprès du Service de la publicité foncière (SPF) de votre département.

#### Comment démarrer mon inventaire et sur quelles bases ?

L'EPCI est libre de mettre en œuvre la méthodologie de son choix avec les outils de son choix. Les travaux du groupe de travail ne constituent que des préconisations méthodologiques, ils peuvent s'en inspirer librement.

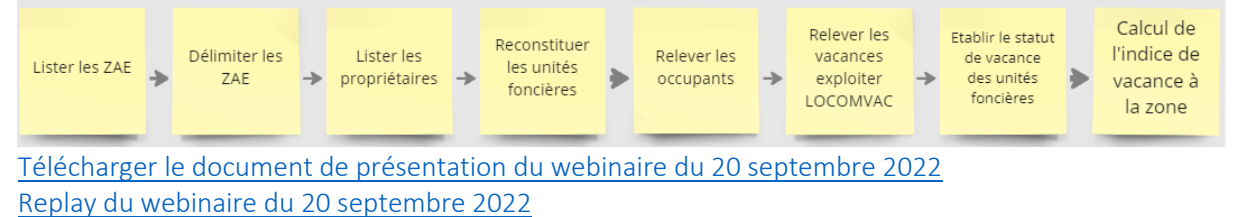

Par ailleurs, le guide méthodologique décrivant le standard de données géographiques « sites économiques » a été mis à jour pour intégrer les problématiques d'inventaire imposées par l'article 220 de la loi Climat et résilience.

[Retrouver le contenu du guide méthodologique décrivant le standard régional sites économiques.](https://aerbfc-my.sharepoint.com/personal/ydumon_aer-bfc_com/_layouts/15/onedrive.aspx?id=%2Fpersonal%2Fydumon%5Faer%2Dbfc%5Fcom%2FDocuments%2FDocuments%2FPartage%20partenaires%20ext%C3%A9rieurs%2FClub%20des%20utilisateurs%2FGuide%20m%C3%A9thodologique%2FIDEO%20BFC%20Guide%20m%C3%A9thodologique%20sites%20%C3%A9conomique%20v%2E2%2E1%20Juillet%202022%2Epdf&parent=%2Fpersonal%2Fydumon%5Faer%2Dbfc%5Fcom%2FDocuments%2FDocuments%2FPartage%20partenaires%20ext%C3%A9rieurs%2FClub%20des%20utilisateurs%2FGuide%20m%C3%A9thodologique&ga=1)

Pour faciliter le travail d'inventaire, l'AER BFC met à disposition un kit d'inventaire construit à partir des données issues de la démarche régionale d'observation des sites économiques, des travaux de préconisations méthodologiques du GT ZAE et de données accessibles en open data.

Vous pouvez demander votre kit d'inventaire en remplissant [le formulaire](https://forms.office.com/pages/responsepage.aspx?id=WDu4VKpyAkm7eC2SOQWy4oHy9KeJUH9BkCt1Lpm1tP9UNUtTRFFITDBSR0NSRThKNDlSR08xMEZUMy4u) suivant.

Ce kit d'inventaire est disponible sous 2 formes :

Fichier EXCEL [\(télécharger le guide méthodologique collecte EXCEL\)](https://aerbfc-my.sharepoint.com/personal/ydumon_aer-bfc_com/_layouts/15/onedrive.aspx?id=%2Fpersonal%2Fydumon%5Faer%2Dbfc%5Fcom%2FDocuments%2FDocuments%2FPartage%20partenaires%20ext%C3%A9rieurs%2FClub%20des%20utilisateurs%2FSupports%20de%20formation%2FGuide%20m%C3%A9thodologique%20inventaire%20ZAE%20loi%20climat%20dans%20Excel%2Epdf&parent=%2Fpersonal%2Fydumon%5Faer%2Dbfc%5Fcom%2FDocuments%2FDocuments%2FPartage%20partenaires%20ext%C3%A9rieurs%2FClub%20des%20utilisateurs%2FSupports%20de%20formation&ga=1)

Carte QGIS clé en main ([télécharger le guide méthodologique mise en œuvre sous QGIS](https://aerbfc-my.sharepoint.com/personal/ydumon_aer-bfc_com/_layouts/15/onedrive.aspx?id=%2Fpersonal%2Fydumon%5Faer%2Dbfc%5Fcom%2FDocuments%2FDocuments%2FPartage%20partenaires%20ext%C3%A9rieurs%2FClub%20des%20utilisateurs%2FSupports%20de%20formation%2F2022%5FSupport%20complet%20auto%20formation%20observation%20des%20ZAE%20loi%20climat%20dans%20QGIS%2Epdf&parent=%2Fpersonal%2Fydumon%5Faer%2Dbfc%5Fcom%2FDocuments%2FDocuments%2FPartage%20partenaires%20ext%C3%A9rieurs%2FClub%20des%20utilisateurs%2FSupports%20de%20formation&ga=1) / [consulter les tutoriaux YouTube](https://www.youtube.com/playlist?list=PL6AkVJoJan-SOC_FFCEi9lBymlzHcMSZA) – l'approche SIG dans QGIS nécessite une prise en main des outils vous pouvez retrouver toutes nos [ressources d'auto formation](https://aerbfc-my.sharepoint.com/:b:/g/personal/ydumon_aer-bfc_com/EV8_wtHK4L5DsjFVJpjNcCcBNhHQAZLJSJ8HQOe30ZnalQ?e=mbXyKE))

# METHODE D'INVENTAIRE

# Quelles sont les zones d'activités qui doivent faire l'objet de l'inventaire ?

La loi précise que les EPCI mènent l'inventaire sur l'ensemble des zones à vocation artisanale, *commerciale, industrielle, tertiaire, touristique, portuaire et aéroportuaire sur lesquelles la collectivité est compétente.*

*Depuis la loi NOTRE, il n'y a plus d'intérêt communautaire, toutes les zones devraient donc être concernées par l'inventaire.*

*Les EPCI ont pu ailleurs délibérer lors de la mise en application de la loi NOTRE et arrêter la liste de leurs zones d'activités, elles souhaiteront sans douter limiter les travaux d'inventaire à ces seules zones.*

*Il existe une recommandation régionale pour une approche cohérente avec le ZAN afin de permettre l'identification exhaustive de la vacance en zone économique : rappelons que lesrésultats des inventaires doivent aussi être transmis aux autorités compétentes en matière de SCOT et de documents d'urbanisme ; il peut être alors opportun de dresser cet inventaire sur l'ensemble des zones à vocation ou destinations économiques figurant dans les documents d'urbanisme. C'est ce périmètre qui est proposé par défaut dans le cadre de la démarche d'observation du foncier économique en Bourgogne-Franche-Comté.*

*Les EPCI auront bien entendu le dernier mot sur la sélection des zones à inventorier.*

# Le Pays/PETR porteur du SCOT mène une démarche d'inventaire en exploitant cartographie des zones de l'AER, cette démarche est-elle en doublon avec la méthodologie proposée ?

*Les données cartographiques des Zones d'activités sont disponibles en données ouvertes sur le portail IDEO de la connaissance en Bourgogne-Franche-Comté. Tout acteur public ou privé est libre de réemployer ces données.*

*La méthodologie proposée pour les inventaires loi Climat par le groupe de travail ZAE constitue un recueil de recommandations et de méthodes que les EPCI, compétents au sens de l'article 220 de la loi Climat pour ces inventaires, sont libres de mettre en œuvre, en les déclinant, en les adaptant ou en divergeant pour appliquer à leurs besoins et outils.*

*Dans le cas d'une autre démarche d'inventaire menée par l'autorité compétente en matière de SCOT, vous êtes invités à prendre attache avec eux pour vérifier si l'objectif d'inventaire mené correspond à celui fixé dans le cadre de l'article 220 de la loi Climat et résilience. Dans ce cas, l'EPCI peut très bien choisir de s'appuyer sur la méthode proposée par le Pays/PETR/SCOT.*

# RELEVÉ DES PROPRIETAIRES, DES OCCUPANTS ET DE LA VACANCE

Il est conseillé de ne pas se disperser et de concentrer l'inventaire sur les occupants entreprises et leurs établissements assujettis à la cotisation foncière des entreprises. La loi précise en effet que l'identification de la vacance s'établit au regard de l'absence de CFE sur 2 années consécutives.

Les EPCI sont par ailleurs ayants droit sur les données de la matrice cadastrale (pour connaitre les propriétaires) et le fichier des locaux commerciaux vacants (LOCOMVAC) de la DGI sont des sources essentielles à mobiliser dans le cadre de ces inventaires.

La connaissance des propriétaires des terrains est aussi essentielle, elle permettra lors de la phase de consultation de 30 jours prévue à l'article 220 de la loi Climat de vous faire remonter par les propriétaires eux-mêmes d'éventuels occupants jusqu'alors hors de vos radars, vous pourrez alors compléter vos inventaires sur la base de leurs déclarations.

## Doit-on inventorier les SCI comme des occupants ?

*L'inventaire des SCI comme des occupants est du ressort de l'arbitrage en fonction de la connaissance du terrain. Les SCI sont des sociétés civiles immobilières, elles relèvent des activités tertiaires et sont assujetties à la CFE. Généralement, la SCI correspond au propriétaire du foncier, qui peut ne pas occuper physiquement la parcelle, mais au contraire la louer à d'autres occupants. Vous devez alors considérer lors de la visite terrain la présence ou l'absence d'autres occupants et arbitrer au cas par cas le relevé d'une vacance ou d'un occupant. Vous pouvez utiliser la phase de consultation des propriétaires des parcelles concernées et inviter les SCI à vous faire connaître d'éventuels locaux vacants ou occupants locataires.*

#### Doit-on répertorier les terres agricoles en cours d'exploitation ?

*Une activité agricole ne relève ni des activités artisanales, commerciales, industrielles, tertiaires, touristiques, portuaires et aéroportuaires dans le périmètre de définition de la zone d'activité. Les activités agricoles ne relèveraient pas non plus de la CFE. Les terrains agricoles zonés en ZAE sont généralement des terrains en devenir d'acquisition pour constituer les réserves foncières en vue d'extension future de la zone. Dans le cadre du ZAN, les terrains agricoles ne sont pas considérés comme artificialisés.*

*Dans le cas d'une construction comme une ferme qui occuperait la zone d'activité, vous pouvez l'inventorier (cela peut signifier que le zonage économique n'est pas cohérent dans le document d'urbanisme) ... Pour les terrains libres de constructions, il n'y a à priori pas d'occupants à inventorier. Vous disposerez de l'identification du propriétaire et vous pouvez utiliser la phase de consultation des propriétaires et ses derniers pourront vous faire connaître d'éventuels exploitants.*

#### Doit-on inventorier les zones de carrières ?

*L'extraction en carrière est une activité économique. Vous pouvez vérifier si la zone de carrière est considérée comme un zonage économique au sens des documents d'urbanisme. Les carrières sont considérées par le ZAN comme des espaces artificialisés, il peut donc être stratégique de les inventorier comme occupés pour qu'à la fin des activités d'extraction les espaces puissent être recyclés sans toucher l'enveloppe globale du ZAN.*

# Cas des entreprises présentes dans SIRENE mais pas sur le terrain ?

*Dans un premier temps, vous devez vérifier si l'entreprise ne partage pas la même adresse qu'une autre entreprise que vous avez déjà localisée. Une recherche complémentaire sur le site societe.com vous permettra aussi de faire le lien avec un dirigeant ou une entreprise ayant une existence avérée. Cette vérification peut être utile dans beaucoup de cas. Les éléments vérifiés, vous pouvez considérer l'ensemble des entreprises actives au même emplacement que l'entreprise principale.*

*Les entreprises que vous ne retrouverez pas sur le terrain ou pour lesquelles vous ne pourrez pas établir de relations avec des entreprises déjà existantes peuvent être ignorées et ne pas être prises en compte dans l'inventaire, car vous ne validez pas leur existence effective sur le terrain.*

# Cas des sièges des entreprises artisanales qui ne sont pas déclarés à l'adresse pourtant localisé dans la zone ?

*La plupart du temps, quand une entreprise artisanale est créée, l'artisan déclare son activité à son domicile. Pour autant, il est possible qu'il possède ou loue des locaux en zone d'activités et qu'il exerce effectivement son activité dans la zone. Dans ce cas, il n'y a pas d'inconvénient à localiser l'entreprise sur la zone d'activité en particulier si l'artisan n'a qu'un seul site pour son activité.*

## Comment gérer les entreprises s'étendant sur plusieurs unités foncières ?

*Le répertoire SIRENE ne comporte pas de doublons d'établissement, or la confrontation à la réalité du terrain montre qu'ils peuvent s'étendre sur plusieurs unités foncières, parfois contiguës ou séparées. Inventoriez l'occupant comme une « annexe d'un occupant répertorié » et préciser la raison sociale et le SIRET de l'établissement parent.*

## Comment gérer la présence de résidentiel et d'habitat ?

*L'habitat ne ressort pas de l'activité économique et n'est pas concerné par la cotisation foncière des entreprises qui sert à évaluer la vacance au sens de l'absence de CFE au cours des 2 dernières années. Il apparait cohérent s'il y a présence effective d'habitants que ces occupants soient effectivement inventoriés. Cela complique l'inventaire en introduisant les noms de personnes physiques résidents. La présence d'habitat en zone d'activité est un indice de désaffectation de la zone qui a perdu sa vocation économique. Ces zones peuvent présenter des enjeux urbanistiques ou de frictions résultant de la cohabitation étroite entre les activités et les habitations. Il peut être aussi opportun de retirer de l'inventaire les parcelles étant exclusivement du ressort de l'habitat et de ne pas les considérer comme constitutives de la zone d'activité.*

#### Que prendre en compte en cas de mixité entre de l'activité et de l'habitat sur une même unité foncière ?

*Dans le cas de mixité entre de l'habitat et de l'activité on préfèrera relever l'activité qui est assujettie à la cotisation foncière des entreprises. Dans le cas de la présence effective d'activité, le relevé de l'habitation n'influencera pas le calcul de l'indice de vacance, dans la mesure où l'entreprise présente est active sur l'unité foncière.*

#### Cas des occupants non répertoriés : équipements publics ?

*Les ateliers communaux, intercommunaux, déchetterie, SDIS et autre poste électrique ne trouvent pas forcément de correspondant dans le répertoire SIRENE. Inventoriez-les comme des occupants non répertoriés de type « équipement public ».*

## Comment retrouver le nom d'une entreprise quand on a aucune enseigne ni boite aux lettres sur le terrain ?

*Il est recommandé dans un premier temps de retrouver les noms et prénoms des propriétaires concernés. Ensuite, vous pouvez requêter ce nom sur le site societe.com ou dirigeant.com pour vérifier l'existence d'éventuelles entreprises appartement à cette personne.*

#### Comment retrouver et localiser les occupants sur une emprise foncière inaccessible ?

*Vous pouvez encore une fois vous reporter sur le cadastre et consulter les noms de propriétaires des locaux et chercher des correspondances avec les noms des dirigeants d'entreprises.*

#### Comment récupérer les coordonnées des occupants hors entreprises du répertoire SIRENE ?

*En dehors des entreprises et personnes morales, les propriétaires peuvent aussi occuper les parcelles dont ils sont les propriétaires. Il convient donc de consulter les données de la matrice cadastrale pour connaître ces propriétaires.*

*Les propriétaires qui n'occuperaient pas directement leur terrain, doivent à priori connaître leurs locataires. Dans ce cas, l'EPCI peut utiliser la période de consultation publique de 30 jours pour s'adresser directement aux propriétaires identifiés et leur demander les noms des occupants sur leurs terrains.*

#### Comment arbitrer si une unité foncière est vacante ou pas ?

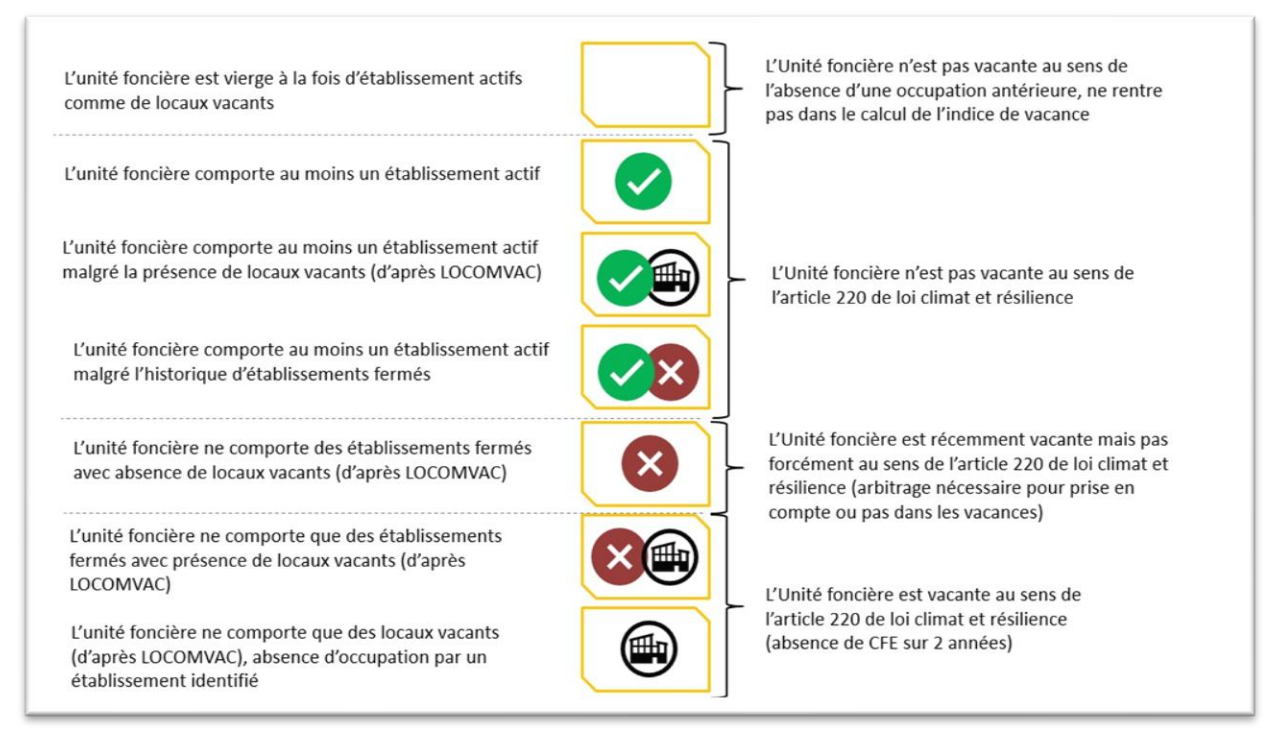

# PHASE DE CONSULTATION ET ARRETÉ

# Un atelier de production de préconisations est organisé le 6 avril 2023 de 14h à 16h dans le cadre du GT ZAE /

## Nous n'avons à ce jour pas de réponses claires mais des pistes à explorer.

#### Comment mener la consultation des propriétaires et des occupants ?

*A ce stade, il n'existe pas de procédure formalisée précisée par décret. Les EPCI sont donc à l'initiative des modalités et moyens de la consultation.*

*Très peu d'EPCI ont déjà entrepris la consultation des propriétaires et des occupants.* 

*Nous avons cependant connaissance d'initiatives :* 

- *La Métropole Aix-Marseille-Provence mène une consultation via des formulaires en ligne. Le questionnaire a été diffusé par courriel via le réseau consulaire auprès des entreprises occupants les zones d'activités. Le questionnaire très complet a été rendu compatible avec les exigences du RGPD. Ce questionnaire demande notamment aux entreprises de préciser leurs parcelles, de faire connaître les éventuels occupants ou de reporter une vacance. La Métropole Aix-Marseille-Provence utilisera les résultats de l'enquête pour compléter son inventaire à postériori ;*
- *L'agglomération de Chalon en Champagne a engagé son agence d'urbanisme dans l'inventaire des ZAE conforme à la loi Climat et résilience. Elle souhaite faire parvenir directement à chaque propriétaire un questionnaire individuel ;*
- *La communauté de communes du Val de Gray envoie un questionnaire à chaque propriétaire et chaque occupant identifié dans ses zones d'activités. Chaque courrier est personnalisé, généré à partir d'une base de données de publipostage. Les entreprises sont invitées à corriger leurs informations par retour de coupon réponse, ou via un formulaire en ligne dans un délai de 30 jours. Passé ce délai sans manifestation de la part de leur part les informations d'inventaire sont réputées valides ;*

#### Y'a-t-il une durée obligatoire pour la consultation ?

*L'article 220 de la loi Climat et résilience prévoit un délai de 30 jours de consultation des propriétaires et des occupants avant l'arrêt de l'inventaire.*

# *Quel est le calendrier pour l'arrêt des inventaires j'ai entendu parler d'août 2024 ?*

*Il y a en effet 2 interprétations. Ceux qui interprètent que l'inventaire doit être réalisé dans un délai de 2 ans à compter de l'adoption de la loi Climat et résilience soit au plus tard en août 2023.* 

*Une interprétation alternative qui ne fait pas l'unanimité a avancé l'idée qu'étant donné que la date limite pour commencer les inventaires était fixée en août 2022, que la durée de l'inventaire étant de 2 ans, ceci impliquerait que les inventaires devraient être finalisés en août 2024. Cette dernière interprétation est communément rejetée par les personnes qui ont mis en œuvre la loi Climat et résilience.*

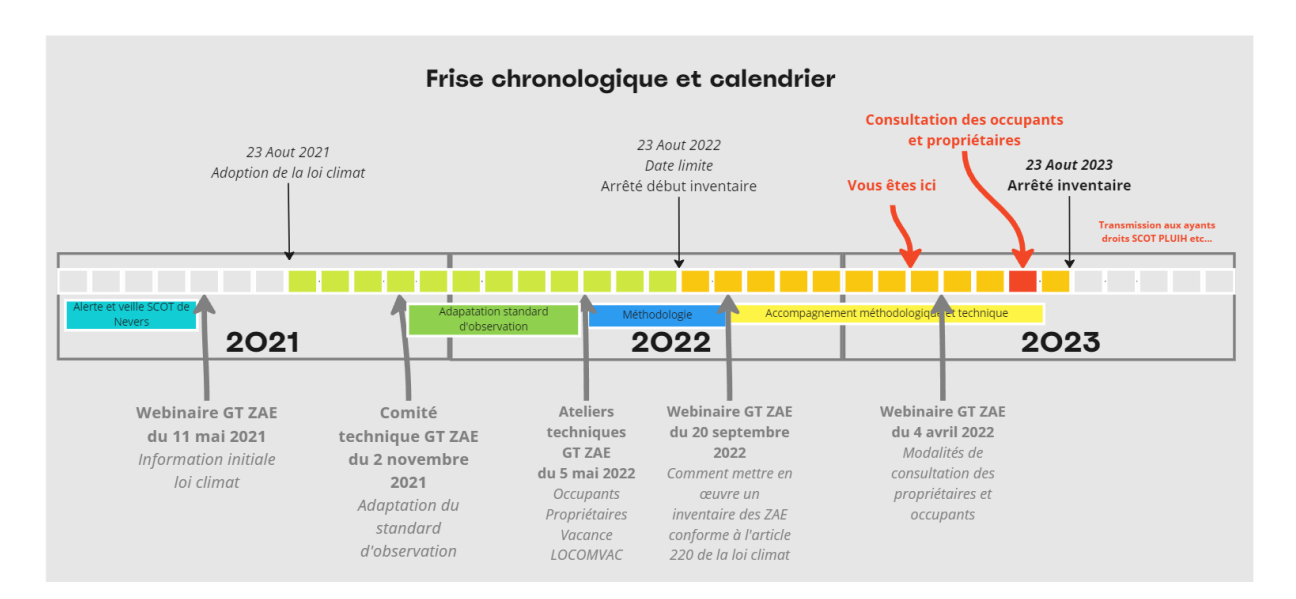

## Faut-il passer une délibération pour arrêter l'inventaire ?

*Oui, l'inventaire est arrêté par l'autorité compétente, à savoir l'EPCI au plus tard avant le 23 août 2023.* 

#### A qui doit être transmis l'arrêté ?

*Comme tout arrêté, il sera soumis au contrôle de légalité de la préfecture. Les inventaires une fois arrêtés devront être transmis, le cas échéant, aux autorités compétentes en matière de schéma de cohérence territoriale, de document d'urbanisme et transmis à l'autorité compétente en matière de programme local de l'habitat.*

#### Que doit contenir l'arrêté ?

*Il n'est pas précisé s'il doit y avoir un arrêté pour l'ensemble des zones inventoriées par l'EPCI ou bien un arrêté par zone.* 

*Le ou les arrêtés pour chaque zone d'activité devront reprendre les éléments demandés dans l'article 220 de la loi Climat et résilience à savoir : un état parcellaire des unités foncières composant la zone d'activité économique, comportant la surface de chaque unité foncière et l'identification du propriétaire ; L'identification des occupants de la zone d'activité économique ; le taux de vacance de la zone d'activité économique, calculé en rapportant le nombre total d'unités foncières de la zone d'activité au nombre d'unités foncières qui ne sont plus affectées à une activité assujettie à la cotisation foncière des entreprises prévue à l'article 1447 du code général des impôts depuis au moins deux ans au 1er janvier de l'année d'imposition et qui sont restées inoccupées au cours de la même période.*

*L'arrêté devra aussi justifier de la régularité de la consultation des propriétaires et occupants des zones d'activités économiques sur une période de trente jours.*

*Il indiquera aussi que les inventaires seront transmis aux autorités compétentes en matière de schéma de cohérence territoriale, de document d'urbanisme ou de programme local de l'habitat.*

*Il n'y a pas de contre-indications à ce que l'inventaire soit annexé à l'arrêté.*

*Il n'y a pas de contre-indications à ce que l'inventaire annexé à l'arrêté comporte des documents cartographiques.*

## Les inventaires contiennent des données confidentielles et nominatives comment concilier cela lors de la consultation ou dans la rédaction des arrêtés ?

*La collectivité peut invoquer le secret fiscal ainsi que la loi n° 2018-493 du 20 juin 2018 relative à la protection des données personnelles (RGPD) pour éviter la divulgation lors de la consultation d'informations personnelles concernant les propriétaires ou les occupants correspondant à des personnes physiques.*

*La Commission d'accès aux documents administratifs, a rendu un avis confirmant le principe de libre communication des documents cadastraux à toute personne, même si elle n'est pas propriétaire d'extraits d'informations cadastrales, concernant des parcelles déterminées, dans la mesure où ce droit d'accès est limité afin de protéger la vie privée. La communication des extraits ne peut être que ponctuelle, c'est-à-dire qu'elle doit être limitée à un nombre restreint de parcelles. Seules certaines informations sont communicables aux tiers, tels que le numéro et l'adresse de la parcelle, le nom et le prénom de son propriétaire. Les informations sensibles doivent être occultées avant la communication. Dans le cas des zones d'activités, le nombre de parcelles concernées représentent un volume conséquent qui pourrait dépasser les préconisations de la Commission et ne représente pas un accès ponctuel aux informations cadastrales. Cependant, la Commission précise que l'appréciation peut être plus souple lorsque la demande, bien que portant sur un nombre important de parcelles, s'inscrit dans une procédure administrative, ce qui est bien notre cas dans le cadre de l'application de l'article 220 de la loi Climat et résilience. L'arrêté pourra donc faire figurer les noms des propriétaires concernés.*

*Dans le cas d'une consultation, on comprend que l'approche devrait être opérée de façon individuelle auprès de chaque propriétaire consulté et que seuls les éléments les concernant le propriétaire prouvent leur être communiqué.*

# Une telle consultation peut être lourde, a-t-on une marge de manœuvre pour envisager une consultation plus ouverte ?

*Il peut exister un scénario de consultation plus ouvert : en effet le Ministère de l'Economie et des Finances publie les jeux de données des locaux et des parcelles des personnes morales. Ces données sont disponibles sur la plateforme des données publiques françaises et diffusées en licence ouverte. Cette*  licence offre une grande liberté de réutilisation des informations et apporte la sécurité juridique *nécessaire aux producteurs et aux utilisateurs de ces données. Les données peuvent être réutilisées, reproduites et redistribuées tant que l'exigence de transparence et de mention de la paternité des données est respectée.*

*De même, la base de données SIRENE des entreprises et de leurs établissements pouvant correspondre aux personnes morales occupantes des zones d'activités fait l'objet d'une diffusion par l'INSEE. Ces données sont, elles aussi, disponibles sur la plateforme des données publiques françaises et diffusées en licence ouverte.*

*Dans l'hypothèse de la mise en œuvre d'une consultation plus ouverte et publique, le contenu de l'inventaire issu des sources de données ouvertes peut faire l'objet d'une rediffusion, l'EPCI peut légitiment décider de circonscrire la diffusion d'information dans le cadre d'une consultation aux seuls éléments, noms des personnes morales propriétaires de parcelles et entreprises occupant les zones d'activités et d'occulter les noms des personnes physiques propriétaires comme occupants à la seule condition de citer les sources des données ouvertes.*

#### *Proposition d'un scénario de consultation ouvert à étudier lors du GT ZAE du 6 avril prochain*

*Dans les cas des EPCI qui utilisent les kits mis à disposition par l'AER BFC, ce sont des données sous licences ouvertes qui sont utilisées pour constituer les bases d'inventaire. Ainsi, dans la mesure où l'EPCI se garde de divulguer les éléments sur la vacance tirés du fichier LOCOMVAC, et laisse anonymisés, les noms des propriétaires correspondant à des personnes physiques, il n'y aurait à priori pas de problème à lancer une consultation ouverte en donnant accès à l'ensemble des propriétaires et occupants consulté l'ensemble de l'inventaire.*

*On peut imaginer que l'EPCI pourrait prendre un arrêté au début de la mise en consultation des propriétaires et occupants des zones d'activités, mettre en ligne sur son site internet les éléments divulgables (issus des données ouvertes de l'inventaire à savoir : identification des parcelles, noms des personnes morales propriétaires, nom des entreprises occupantes inscrites au répertoire SIRENE, taux de vacance synthétique par zone).*

*L'EPCI peut éventuellement faire la publicité du lancement de cette consultation dans la presse locale. Il peut, dans la mesure où il dispose des courriels des entreprises ciblées, diffuser l'enquête par voie de courrier électronique.*

*Pour atteindre propriétaires et occupants, il peut envisager de distribuer aux entreprises et occupants des zones concernées un courrier générique invitant ces dernières à consulter l'inventaire en ligne, en leur permettant de se prononcer sur son contenu à l'aide d'un formulaire en ligne dans un délai de 30 jours pour l'amender ou le corriger. Passé ce délai l'inventaire serait alors réputé comme valide. Les derniers ajustements de l'inventaire étant pris en compte après analyse des questionnaires, l'inventaire peut alors être définitivement arrêté par l'EPCI.* 

[https://www.legifrance.gouv.fr/jorf/article\\_jo/JORFARTI000043957249](https://www.legifrance.gouv.fr/jorf/article_jo/JORFARTI000043957249)

[https://www.cada.fr/administration/fiscalite-locale-et-](https://www.cada.fr/administration/fiscalite-locale-et-cadastre#:~:text=Sont%20seuls%20communicables%20aux%20tiers,imposition%20%C3%A0%20la%20taxe%20fonci%C3%A8re)

[cadastre#:~:text=Sont%20seuls%20communicables%20aux%20tiers,imposition%20%C3%A0%20la%20](https://www.cada.fr/administration/fiscalite-locale-et-cadastre#:~:text=Sont%20seuls%20communicables%20aux%20tiers,imposition%20%C3%A0%20la%20taxe%20fonci%C3%A8re) [taxe%20fonci%C3%A8re.](https://www.cada.fr/administration/fiscalite-locale-et-cadastre#:~:text=Sont%20seuls%20communicables%20aux%20tiers,imposition%20%C3%A0%20la%20taxe%20fonci%C3%A8re)

<https://www.data.gouv.fr/>

[https://www.data.gouv.fr/fr/datasets/fichiers-des-locaux-et-des-parcelles-des-personnes-](https://www.data.gouv.fr/fr/datasets/fichiers-des-locaux-et-des-parcelles-des-personnes-morales/#/resources)

[morales/#/resources](https://www.data.gouv.fr/fr/datasets/fichiers-des-locaux-et-des-parcelles-des-personnes-morales/#/resources)

<https://www.etalab.gouv.fr/licence-ouverte-open-licence/>

[https://www.data.gouv.fr/fr/datasets/base-sirene-des-entreprises-et-de-leurs-etablissements-siren](https://www.data.gouv.fr/fr/datasets/base-sirene-des-entreprises-et-de-leurs-etablissements-siren-siret/)[siret/](https://www.data.gouv.fr/fr/datasets/base-sirene-des-entreprises-et-de-leurs-etablissements-siren-siret/)